## Elden RingSKiDROW [v 1.02 + DLC]+ With License Key Free Download [Mac/Win]

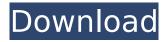

The Elden Ring, a twisted organization that was born in the darkest days of the human era, once had their eyes set on the Lands Between. In an attempt to conquer and control the Land of Light and Darkness, they secretly used the Wakening of Elden, a technological weapon. Their acts of trying to bring the Elden Ring's influence to the lands between finally prompted the existence of the hero, the Tarnished Lord of the Lands Between. Today, the Tarnished Lord is the world's strongest wizard, and is now faced with a decision. Either he returns to the lands of the Lands Between and makes his way to the absolute top of the Elden Ring, or he would choose to leave the Lands Between. Should he leave, he would stop thinking of those who have gone before him and grow distant from his friends. However, his mere departure would be enough to end the war between light and darkness, and would start the plan to create the ultimate Elden Ring king. ©2017 Bandai Namco Games Inc. ZeniMax Media Inc. All rights reserved.Q: How to present UIAlertView from background thread? I'm creating an app in Swift. While checking my Game Center score, I'd like to display a UIAlertView that will allow my user to check for more high scores. First off, I have a function like this: func checkHighScores() { highScoresSharedDataManager.loadHighScores(personId: userId) } I also have an alert view in this function: func checkHighScoresDidSucceed(userId: String) { let highScoresAlert = UIAlertView() highScoresAlert.title = "We have some new high scores" highScoresAlert.message = "We have a new high scores for you, " + userId highScoresAlert.show() } It's not complete though, because I have access to NSUserDefaults, and to various functions that I'd like to perform in the background. The problem is that the function "loadHighScores" uses the NSUserDefaults to save a value that the user has to interact with to continue the app. So

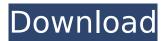

## **Features Key:**

A rich world in which to discover • Open fields offering unique, one of a kind gameplay • Connected dungeons full of three-dimensional layouts • Overcome many challenges in a vast world A unique set of classes available for you to play • The Battle System combines exciting and diverse battle scenarios • The multiple characters that play in the class can all be customized • The Dark Wizard class has special abilities that protect your party and ally • Dragon Rider is a class that allows you to have a pet by your side and receive aid from a legendary hunter An optimal control method • Simple, yet Strategic

An intuitive interface that players will be able to master easily

## □Additional information □

• Specifications:

Operating System: Windows 7/8/10

CPU: Intel Core i5 (2.4 GHz) or 3.4 GHz processor or better **CPU:** Intel Core i7 (2.8 GHz) or 3.5 GHz processor or better

**CPU:** Intel Core i3 or i5 (2.8 GHz or faster) or i7 (3.0 GHz or faster) or AMD equivalent or better

CPU: At least 6 GB of RAM

GPU: NVIDIA GeForce GTX660 or ATI Radeon HD5750 or Intel HD Graphics with 512 MB of VRAM (4GB of

GDDR5 RAM recommended), OpenGL 4.3 or better

GPU: At least 2 GB of VRAM GPU: Shader Model 4.0 or higher

GPU: 2x VSync DX12 compatible GPU

**OS:** Windows 7 / 8 / 10

**Support DE:** Windows 10 **Support DE:** Windows 10 X64